# Kapitel 9: Codeerzeugung

#### **Aufgabe**

Erzeugen von Assembler/Maschinencode

#### **Themen**

- Befehlsauswahl (Baumgrammatik)
- Befehlsanordnung (Abhängigkeitsgraph)
- Registerbelegung (Konfliktgraph)

## Prozessor-Klassen

CISC

## 2-Adress-Befehle, mehrere Registerklassen, viele Adressierungsarten

<Name> <Operand1>,<Operand2/Zieloperand>

#### RISC

## 3-Adress-Befehle, eine Registerklasse, einfache Adressierungsarten a) Rechenbefehle, alle Operanden in Registern

<Name> <Zieloperand>,<Operand1>,<Operand2>

#### b) Speicherbefehle

<Name> <Register>,<Speicher>

## Befehlsauswahl

#### **Aufgabe**

Abbildung von Zwischencode-Befehlen auf Maschinencode-Befehle (wichtig und aufwendig bei CISC-Prozessoren)

**Methode** 

Baumgrammatik

# Zwischencode-Baum

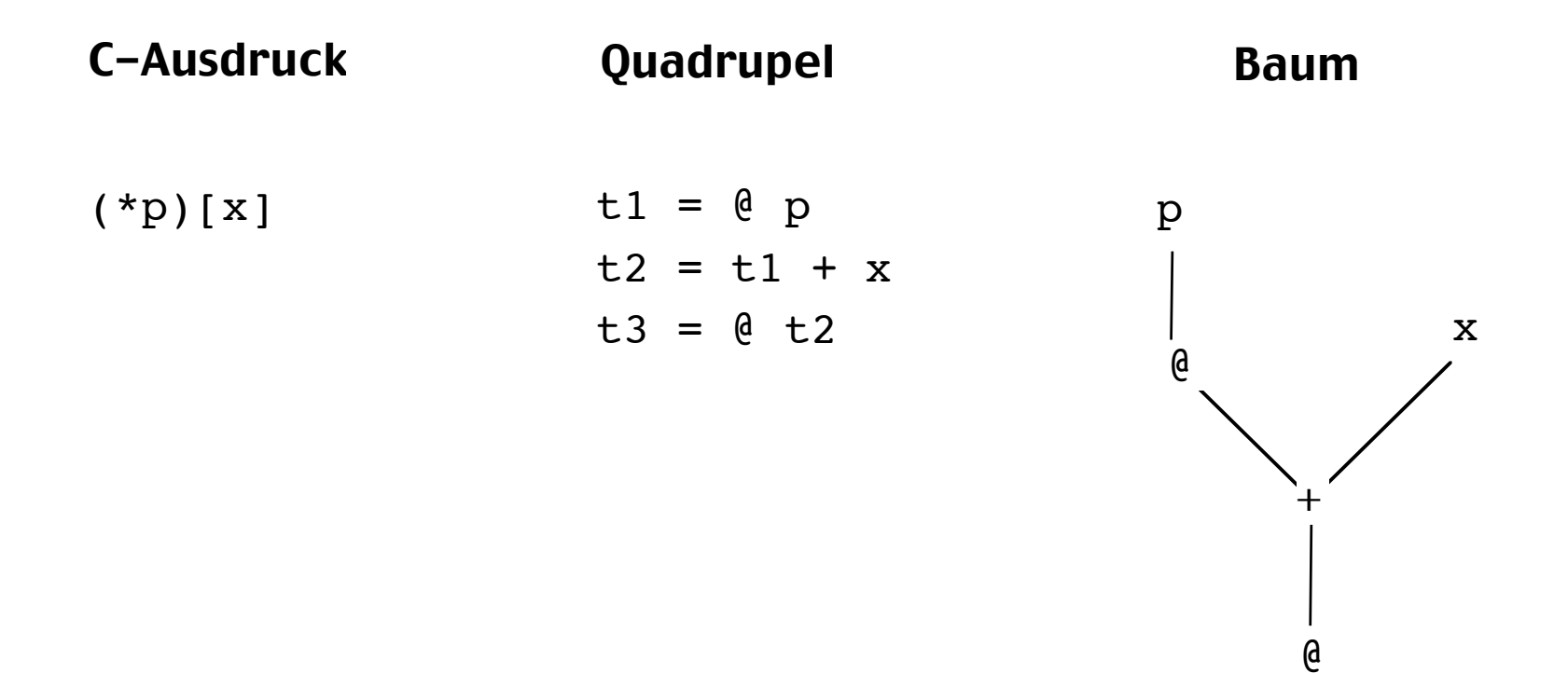

# Befehlsbaum

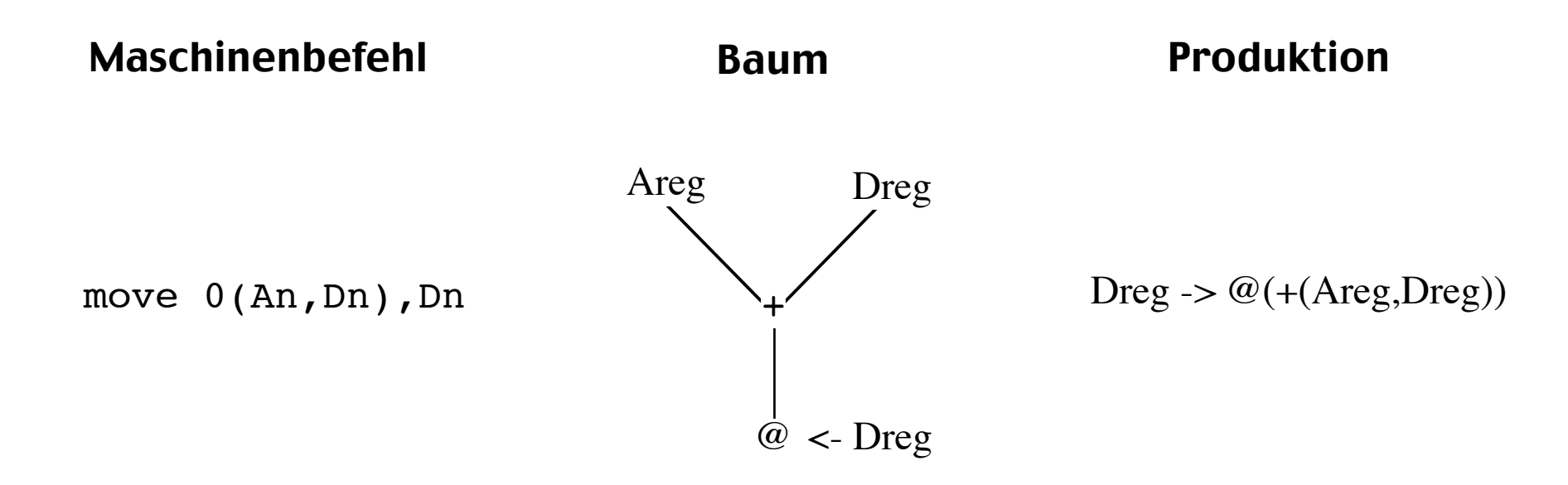

- Maschinenbefehl als Zwischencode-Teilbaum
- Zwischencode-Teilbaum als Grammatik-Produktion

Befehlsauswahl:

Aus einem gegebenem Zwischencode-Baum jene Teilbäume bestimmen, die einer optimalen Befehlsfolge entsprechen

# Baumgrammatik für 68000

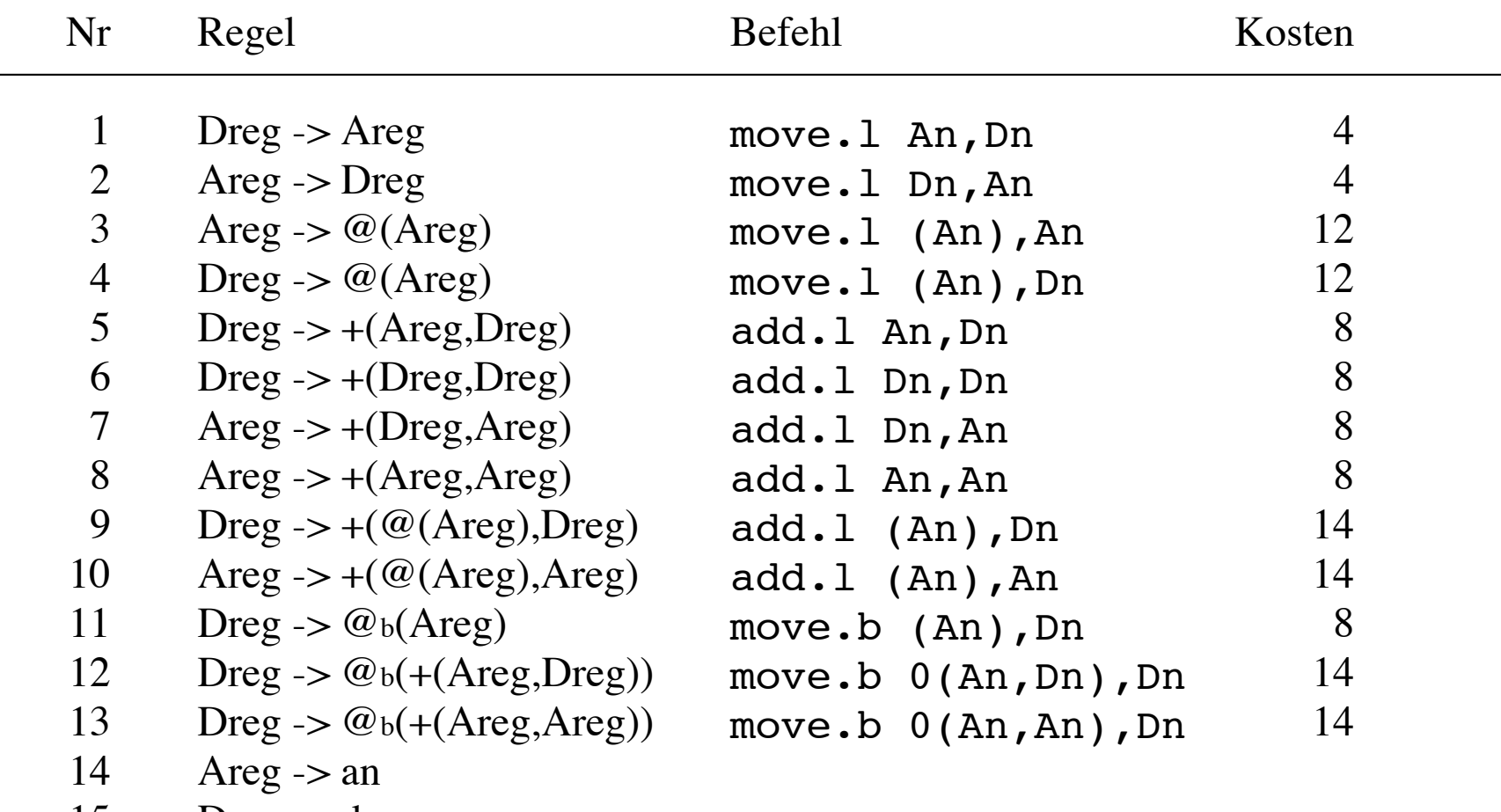

15 Dreg -> dn

## Anwendung der Baumgrammatik

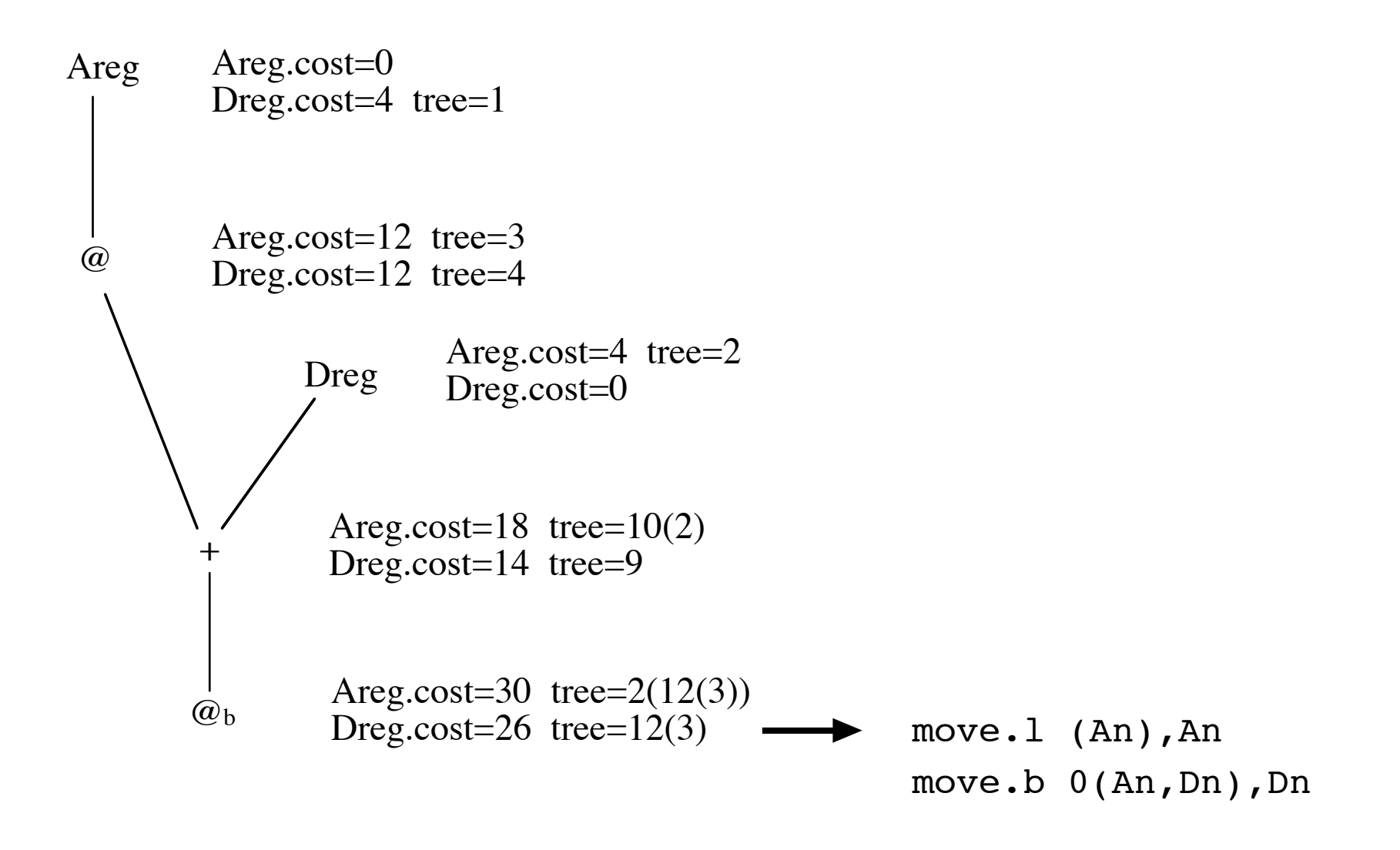

## Befehlsanordnung

#### **Aufgabe**

Minimierung der Wartezeiten bei RISC-Prozessoren

**Methode** 

Datenabhängigkeitgraph

## Datenabhängigkeitsgraph

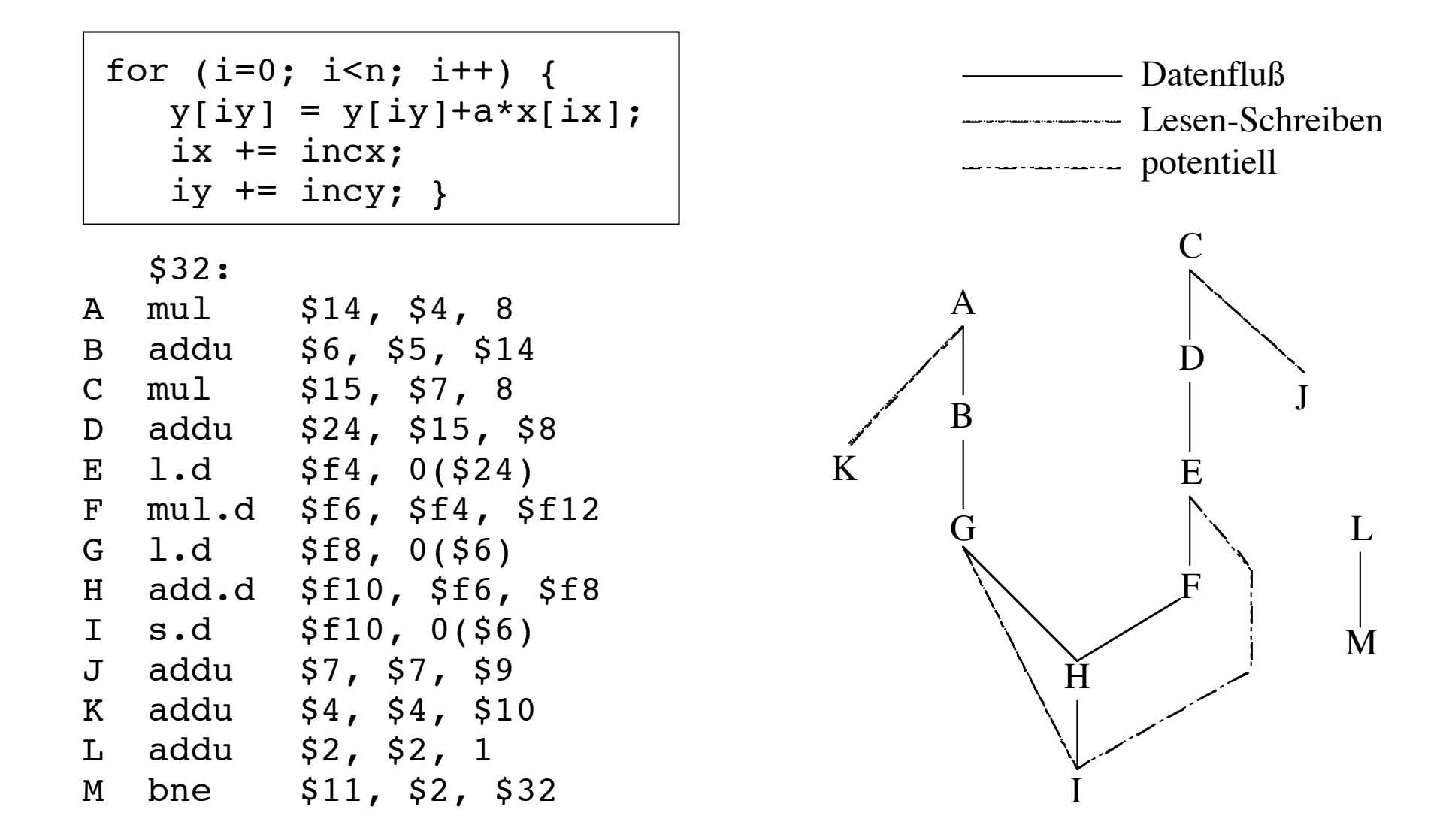

## Anwendung des Abhängigkeitsgraphen

![](_page_9_Figure_2.jpeg)

![](_page_9_Figure_3.jpeg)

![](_page_9_Picture_161.jpeg)

# Registerbelegung

## **Aufgabe**

Minimierung der Speicherzugriffe

**Methode** 

Kontrollfluß-Graph und Konfliktgraph

# Kontrollfluß- und Konfliktgraph

![](_page_11_Figure_1.jpeg)

# Ordnung der Knoten (bei 3 Registern)

![](_page_12_Figure_1.jpeg)

![](_page_12_Figure_2.jpeg)

![](_page_12_Figure_3.jpeg)

b) Knoten niedrigster Priorität k/g entfernen

![](_page_12_Figure_5.jpeg)

![](_page_12_Figure_6.jpeg)

![](_page_12_Figure_7.jpeg)

## Auslagerung eines Registers

![](_page_13_Figure_1.jpeg)

![](_page_13_Figure_2.jpeg)

![](_page_13_Figure_3.jpeg)

# BFE Beispiel

%start reg %term ADD=1 REG=2 NUM=3 ASSIGN=4 ADDASSIGN=5

```
%reg: ASSIGN(reg,reg) # 1 # print('move %s, %s\n",
                              kids[1]->regname, kids[0]->regname);
reg: ASSIGN(reg,num) # 1 # print("move $8d, %s\n",
                              kids[1]->val,kids[0]->regname);
reg: ADDASSIGN(reg,reg) # 1 # print('naddq %s, %s\n'n",kids[1]->regname,kids[0]->regname);
reg: ADDASSIGN(reg,num) # 1 # print('addq $d, %s\n'n", kids[1]->val,kids[0]->regname);
num: ADD(num,num) # 0 # bnode->val = kids[0]->val + kids[1]->val; 
reg: REG # 0<br>
num: NUM # 0
num: NUM
%extern treenode *root;
extern int yyparse(void);
void burm reduce(NODEPTR TYPE bnode, int goalnt);
void invoke_burm(NODEPTR_TYPE root) {
         burm_label(root);
        burm reduce(root, 1);
}
```